## METAFONT mode-def Settings for Various TFX Output Devices

## Barbara Beeton

As Neenie Billawala explained in the preceding article, the marking characteristics of different print, engines must be taken into account in order to assure legible, attractive output. For the Computer Modern family, this is done by tuning several parameters built into the METAFONT design. The settings for all printers used at Stanford appear in the file WAITS . MF. Other settings are frequently requested and (less frequently) conmunicated in TFXhax or Laser-Lovers.

Here is a typical mode-def setting, adapted from PLAIN. MF (The METAFONT book, page 270) for 200 dpi devices (such as the Xerox XGP, the original TFX output device); it has been augmented by the parameter aspect-ratio (required for nonsquare rasters; the default value is given).

## **mode-def lowres** =

```
proofing:=O; % not making proofs 
fontmaking:=l; % we are making a font 
tracingtitles:=O; % don't show titles 
pixels-per_inch:=200; 
blacker:=.65; % make pens a bit blacker 
fillin:=.2; % adjust for diagonal fillin 
o_correction:=.4; % less overshoot 
aspect-ratio:=l/l; % vertical/horizontal 
enddef ;
```
For all font "production", typical settings are proofing  $= 0$  and fontmaking  $= 1$ . tracingtitles is

usually set to 0 for low-resolution fonts (400 dpi or less) and to 1 for higher-resolution fonts, to reassure one that the computer is still in operation and to indicate how far it has progressed during a long job. The standard proof settings can be found in PLAIN. MF as already noted.

For more guidance, see *Adapting to local con* $ditions$ . The **METAFONT** book, page 278.

The table at the bottom of the page contains a summary of the relevant settings gleaned from available sources. The print engines cited in the table are listed below, along with an indication of whether they are write-black (wb) or write-white (ww), if known, and the names of some of the output devices into which they have been built.

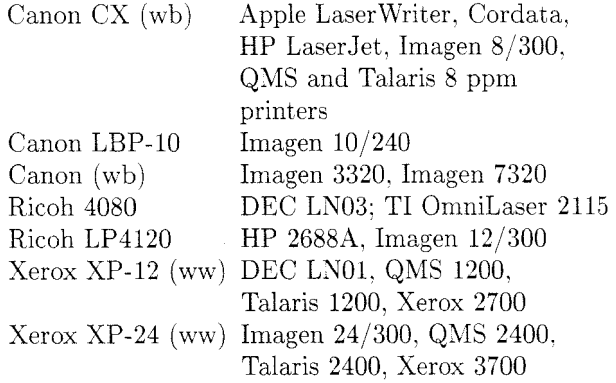

Additions and corrections to this list are solicited, as are suggestions for other subjects on which such an overview might be useful.

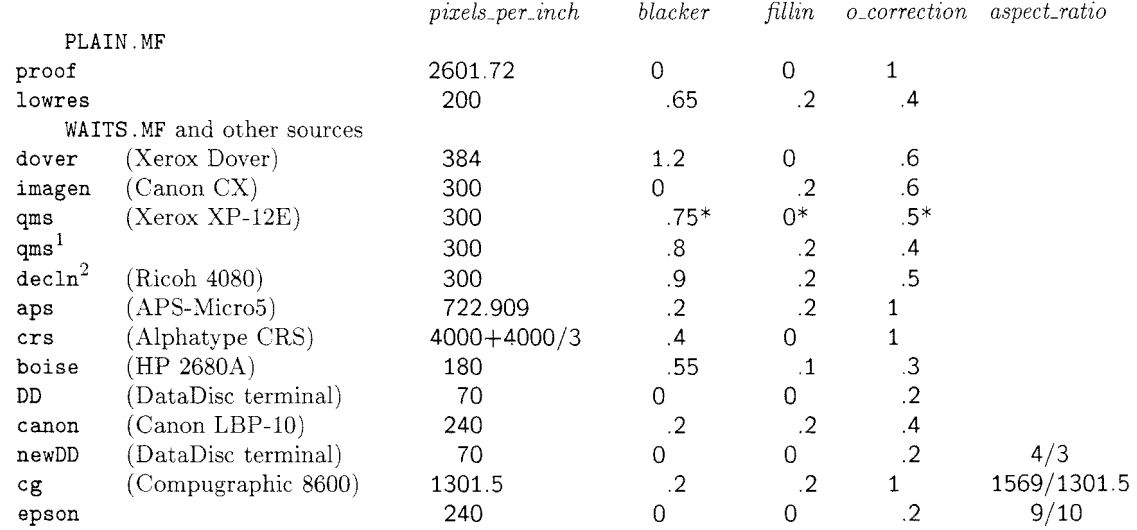

## Typical mode-def parameter settings

\*A note in WAITS. MF states that these settings are conjectural.

A11 settings are from PLAIN. MF or WAITS. MF except for:

<sup>1</sup>Charles Karney, appeared in T<sub>F</sub>Xhax 1986, issue 4 <sup>2</sup>Charles LaBrec. appeared in T<sub>F</sub>Xhax 1986, issue 6